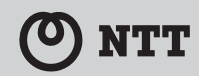

Netcommunity VG230i

**簡単接続ガイド**

## **本商品に同梱されているもの**

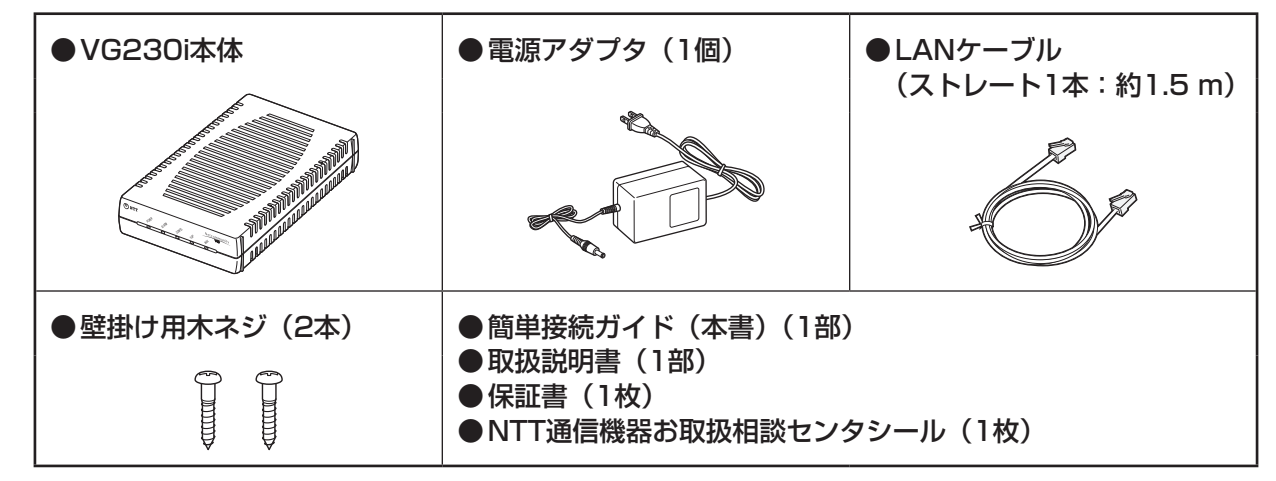

※ 付属の電源アダプタ以外を使用しないでください。また、付属の電源アダプタを他の製品に使用しないでください。

#### **お客様にご用意いただくもの** ● ひかり電話のご利用には、「フレッツ 光ネクスト | ま ●ISDN回線収容ビジネスフォンやISDN対応電 たは「フレッツ 光ライト」のご契約が必要です。 話機と電話機コード(RJ-45) ● 同時に2件の相手先と通話をするには、「ダブルチャネ ル」または「複数チャネル」のご契約が必要です。 ●同時に複数の電話番号を利用する場合は、「マイナン バー」または「追加番号」のご契約が必要です。 ●ISDN回線収容ビジネスフォンやISDN対応電話機はT 点ポートのある機器を使用してください。 ●ひかり電話ルータ、 ●パソコン BLANケーブル ひかり電話対応機器など (10BASE-T、100BASE-TX) (パソコン接続用) /////////

#### **19 お知らせ**

● 本商品は、音声通話のみに対応しています。

- ファクスは、ひかり電話ルータのアナログポートに接続してください。
- 本商品に接続している ISDN 回線収容ビジネスフォンや ISDN 対応電話機の ACR 等の機能が動作している場合、ひ かり電話が使用できない場合があります。ISDN 回線収容ビジネスフォンや ISDN 対応電話機の ACR 等の機能は停 止させてください。

この取扱説明書は、森林資源保護のため、再生紙を使用しています。

当社ホームページでは、各種商品の最新の情報やバージョンアップサービスなどを提供しています。 本商品を最適にご利用いただくために、定期的にご覧いただくことを推奨します。

当社ホームページ:

[NTT 東日本] http://web116.jp/ced/ [NTT 西日本] http://www.ntt-west.co.jp/kiki/

本商品について、不明な点などがございましたら、以下にお問い合わせください。

■ NTT 東日本エリア(北海道、東北、関東、甲信越地区)でご利用のお客様

### ●本商品の取り扱いに関するお問い合わせ

お問い合わせ先: | 1120-970413 (9:00~17:00) 携帯電話・PHS・050IP 電話からご利用の場合 03-5667-7100 (通話料金がかかります) ※年末年始 12 月 29 日~ 1 月 3 日は休業とさせていただきます。

## ●故障に関するお問い合わせ

お問い合わせ先: 00 0120-000113 (24 時間 年中無休※) ※ 17:00 ~翌日 9:00 までは、録音にて受付しており順次ご対応いたします。 ※故障修理などの対応時間は 9:00 ~ 17:00 です。

### ■ NTT 西日本エリア(東海、北陸、近畿、中国、四国、九州地区)でご利用のお客様

●本商品の取り扱いおよび故障に関するお問い合わせ

# お問い合わせ先: | 120-248995

(携帯電話・PHS からもご利用可能です。)

#### □受付時間

・本商品のお取扱いに関するお問合わせ:

9:00 ~ 17:00(年末年始 12 月 29 日~ 1 月 3 日を除く)

・故障に関するお問合わせ:24 時間(年中無休<sup>※</sup>)

※ 17:00 ~ 翌日 9:00 までは、録音にて受付しており順次ご対応いたします。 ※ 故障修理などの対応時間は 9:00 ~ 17:00 です。

電話番号をお間違えにならないように、ご注意願います。

©2012 NTTEAST・NTTWEST

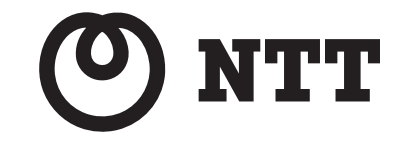

本 3213-1(2012.5) 920398A1

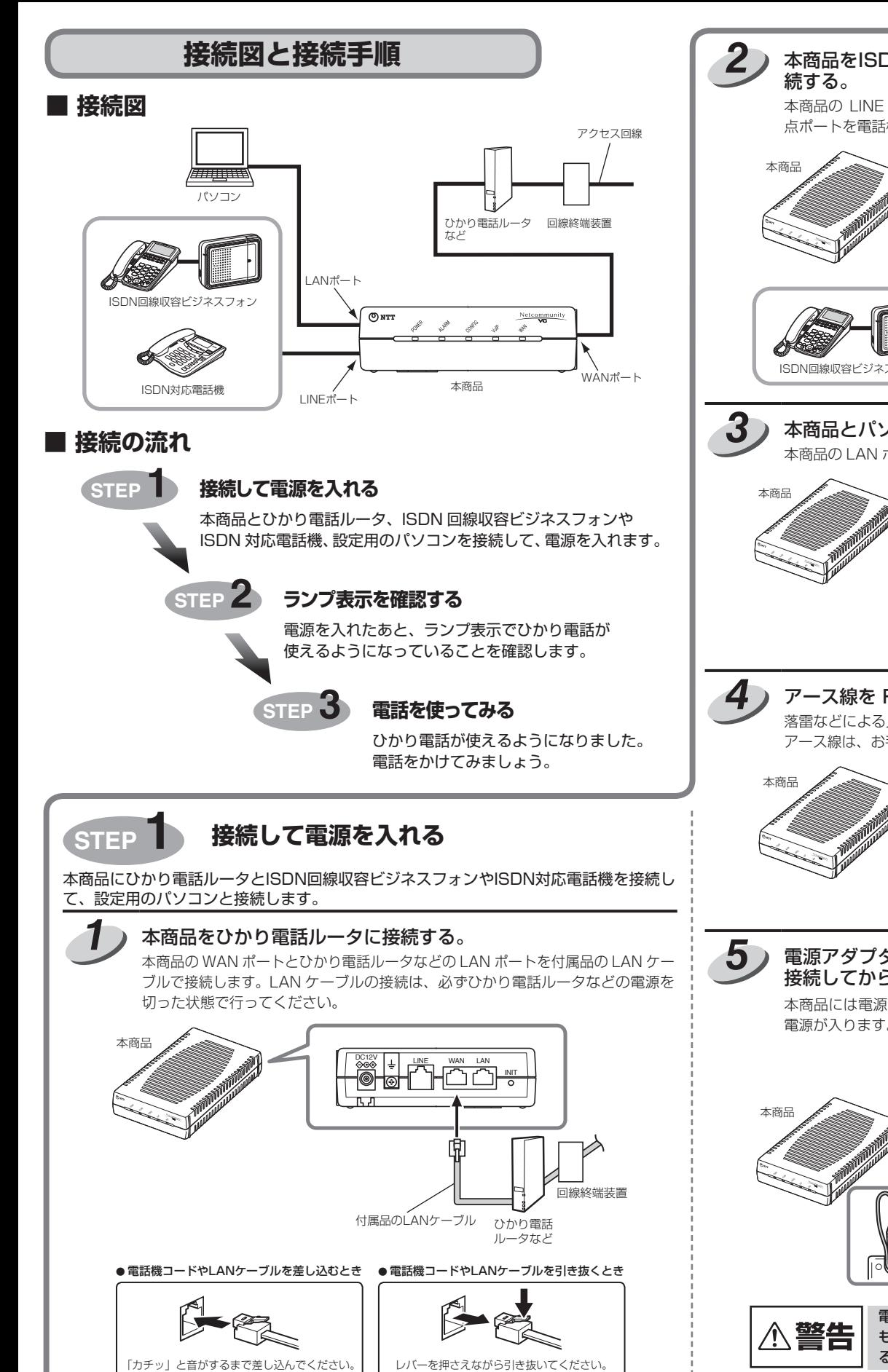

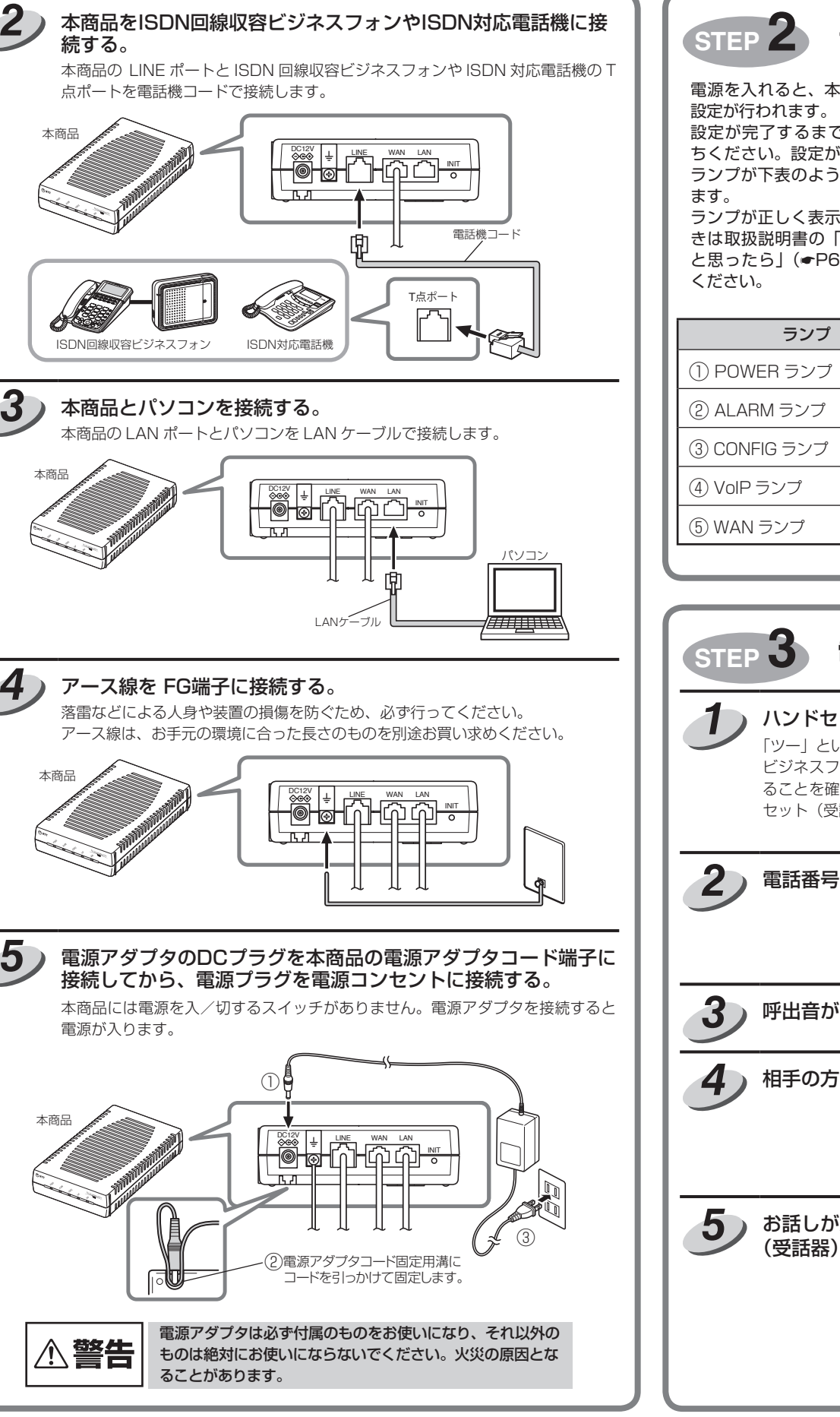

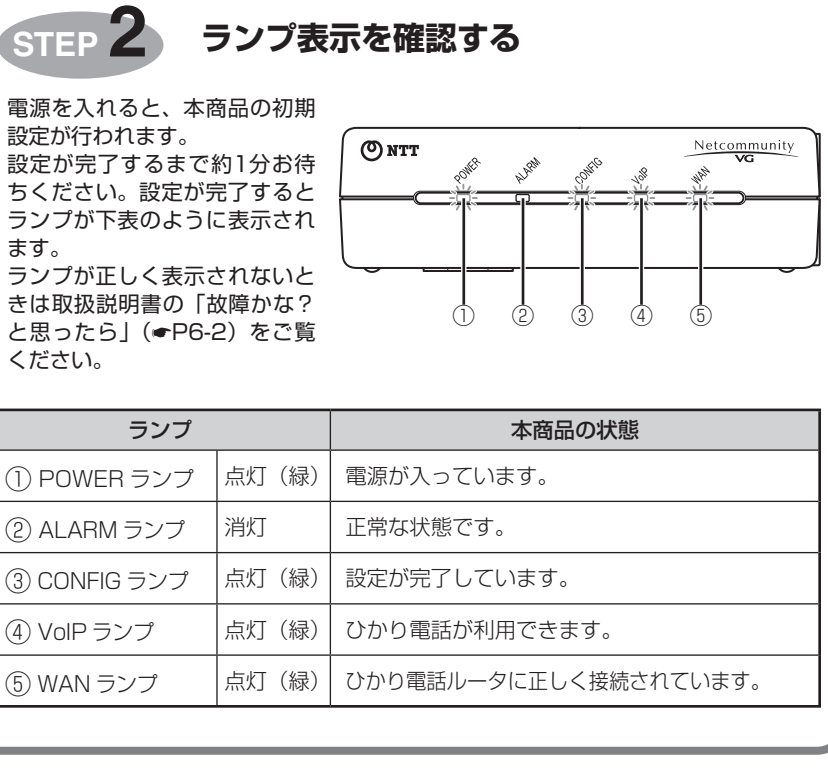

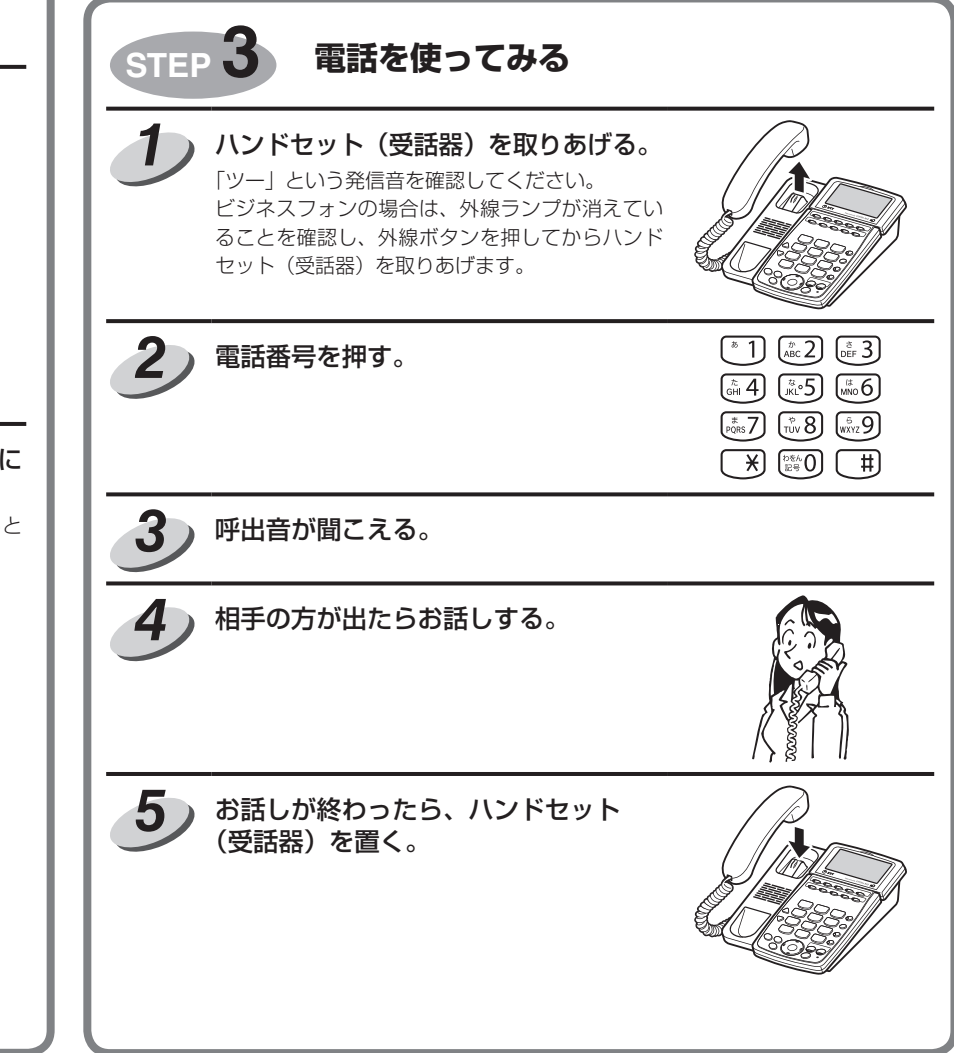